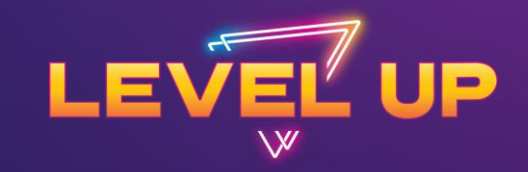

# **EVOLVING AND TRANSFORMING YOUR TRAINING APPROACH**

### **HOW TO UPSKILL SALES LEADERS WHO DON'T KNOW WHAT THEY DON'T KNOW**

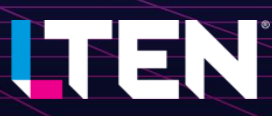

### **ENGAGEMENT WITH WORD CLOUD AND ANNOTATIONS**

- **Our participants actively participated during presentations/workshops**
	- **Word Cloud is a visual summary of all words together**

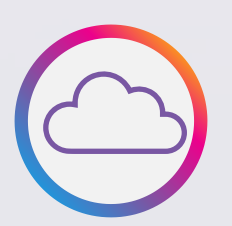

- No scrolling through chat to see responses!
- Can be prepared in advance or on-the-spot during your meeting
- **Annotations allows participants to engage in a non-polling format**

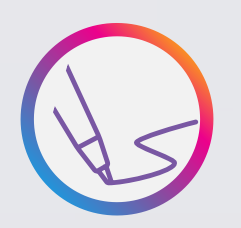

- A great tool when you don't have support to set up polling questions
- Check with your legal team for "Rules of the Road" for using annotations feature

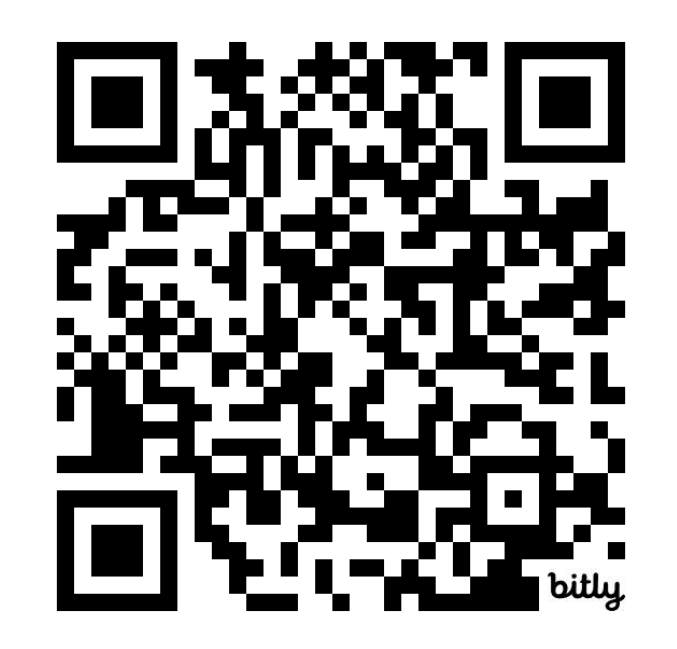

**Scan the QR code above to participate live! OR Email mark\_fisher@eisai.com for the meeting link.**

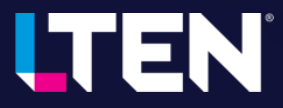

## **SETTING UP A WORD CLOUD**

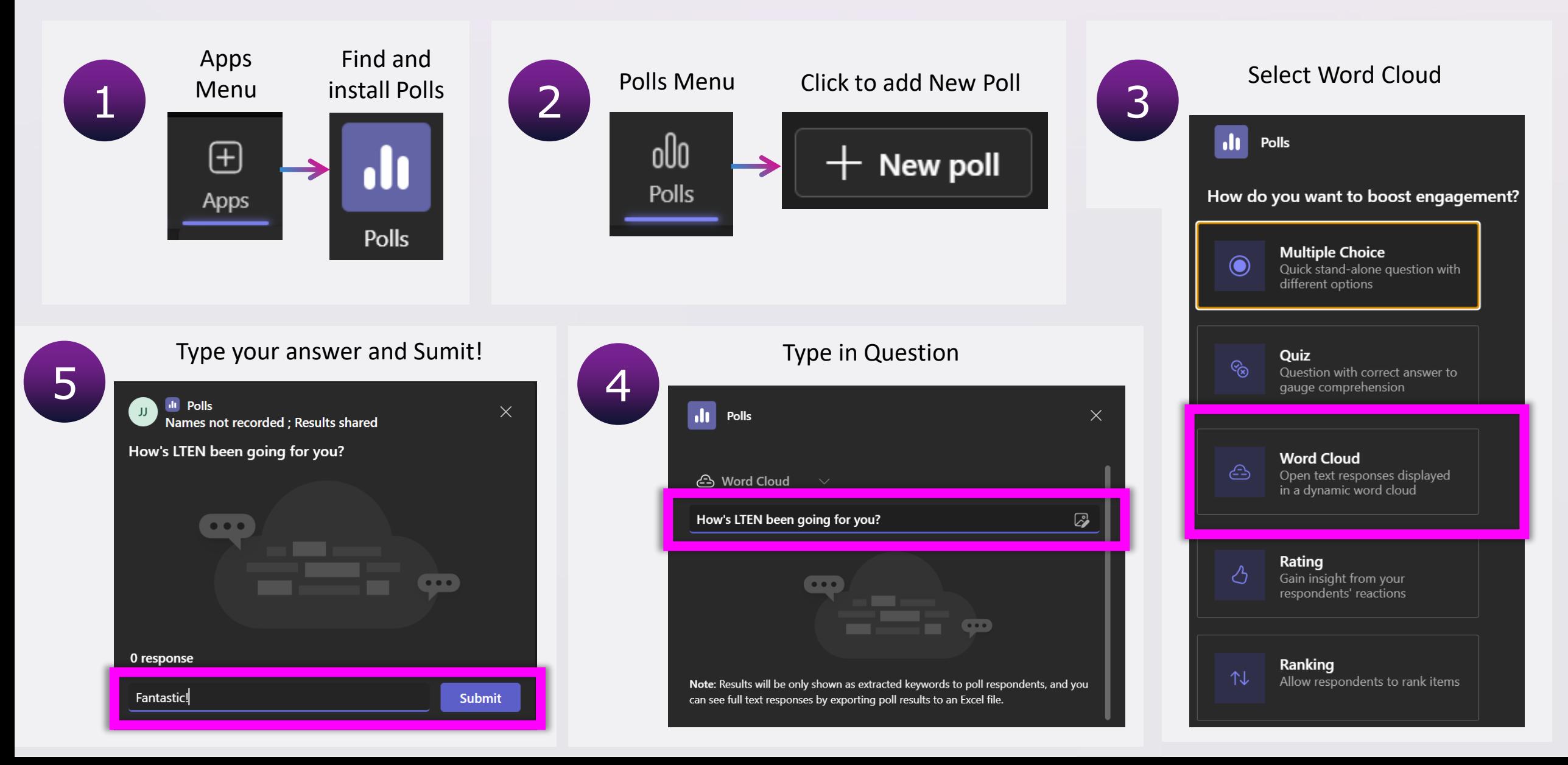

## **USING ANNOTATIONS**

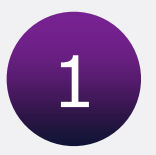

You must be sharing your screen to use annotations

 $\Box$  $\Box$  $\Box$ 

Give control

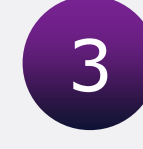

Click Give Control and select all workshop participants

#### **Give control**

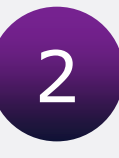

Move your cursor to the very top of the Workshop PowerPoint Slide Deck to display the 'Presentation Toolbar'.

> $\overline{\mathscr{L}}$  $\overline{\mathbb{Z}}$

#### **LEARNING OBJECTIVES**

Presenting...

#### At the end of this workshop, you will be able to:

Stop presenting

- Complete an analysis to discover skill gaps and determine training solutions
- · Identify critical factors to consider when designing, implementing, and evaluating interactive Clinical/Sales Acumen Upskilling
- Leverage real-world application to gain buy-in and assimilation of training concepts

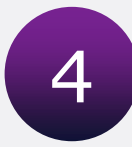

Click the Pin button to pin the Presentation Toolbar on screen (optional).

 $\checkmark$ 

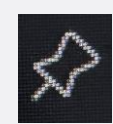

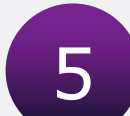

Click the Start Annotation button to display the Annotation Toolbar on screen.

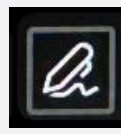

 $\triangleright$ દુરુરૂ प्ति

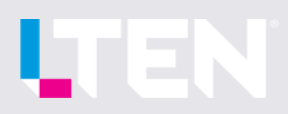